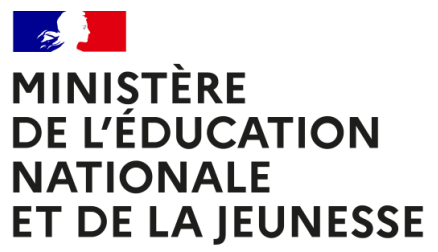

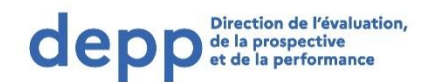

Liberté Égalité Fraternité

# **Tests de positionnement**

**TEST DE FLUENCE de première année de CAP**

Épreuve individuelle

Document d'accompagnement à l'attention des établissements

Mise à jour le 24 août 2023

## <span id="page-1-0"></span>Table des matières

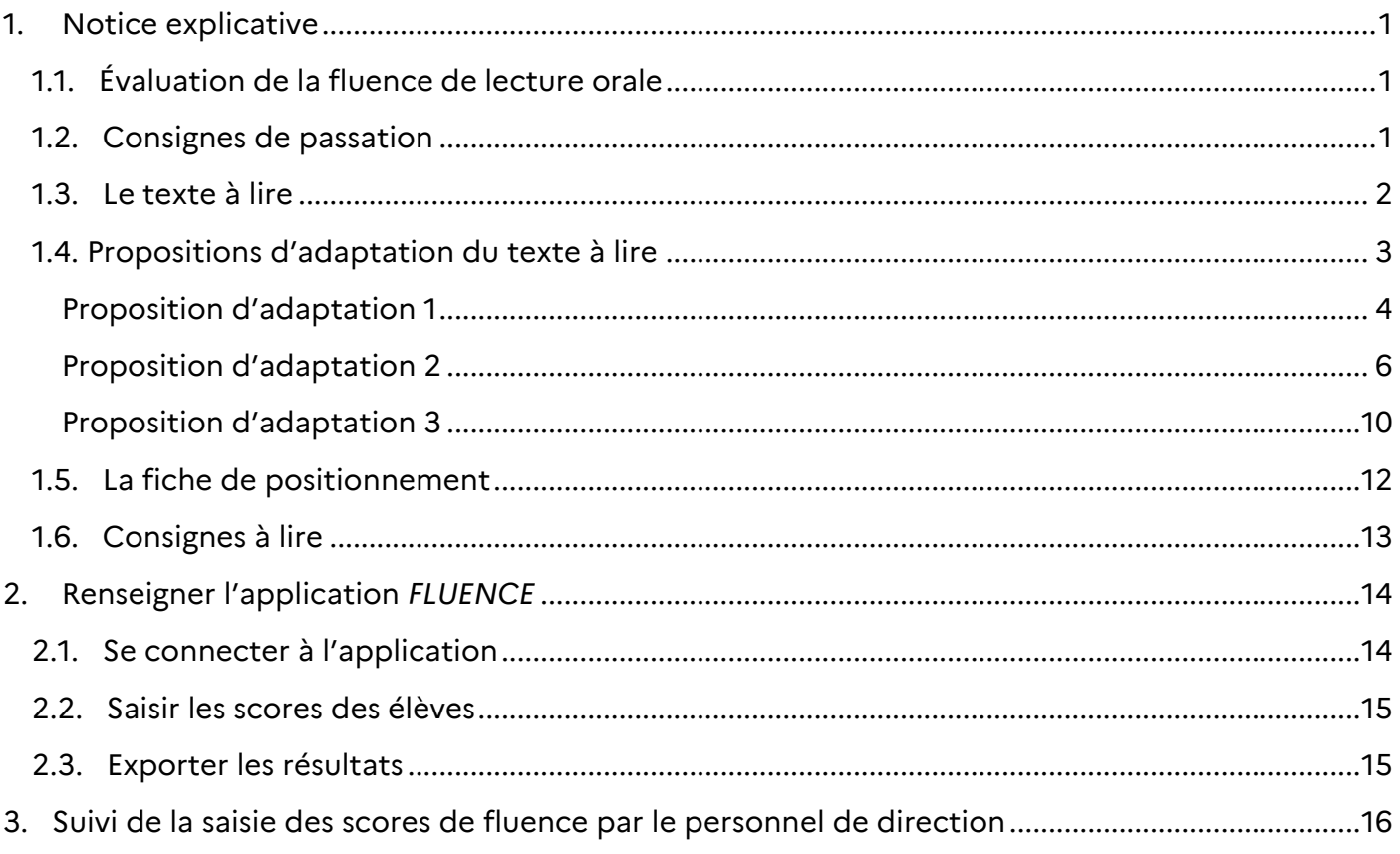

## <span id="page-2-0"></span>**1. Notice explicative**

## 1.1. Évaluation de la fluence de lecture orale

<span id="page-2-1"></span>À la rentrée 2023, la Direction de l'Evaluation, de la Prospective et de la Performance (DEPP) organise des tests de positionnement en début de première année de préparation au CAP. En littératie, la fluence de lecture sera évaluée lors d'une passation individuelle. Cette passation individuelle sera menée dès les premiers jours de l'année scolaire.

La passation, individuelle, peut être réalisée par tout professeur mais de manière préférentielle par l'enseignant de français. Le test de fluence permet de connaitre la capacité des élèves à lire correctement un texte à voix haute. Cette compétence doit en effet faire l'objet d'une attention particulière et d'un enseignement explicite auprès des élèves qui ne la maitrisent pas. L'identification des élèves en grande difficulté de lecture est immédiate, ce qui permet aux équipes de mettre en place dès la rentrée un accompagnement spécifique et de trouver des stratégies pédagogiques pour améliorer les compétences des élèves en lecture.

Dans ce test, la fluence de l'élève est mesurée par sa vitesse de lecture à voix haute et par sa précision (nombre d'erreurs). Elle est ici évaluée à partir d'un texte dont la compréhension est accessible sur une durée d'une minute. Il s'agit ainsi de mesurer le nombre de mots correctement lus par minute et non de mesurer l'interprétation orale.

## 1.2. Consignes de passation

<span id="page-2-2"></span>Une vidéo explicative de la passation du test de fluence est disponible sur le site :

#### <https://eduscol.education.fr/1501/tests-de-positionnement-de-seconde-et-de-cap>

Cet exercice ne constitue pas un examen ou une épreuve qui aurait pour objet de classer les élèves ou les lycées les uns par rapport aux autres. Il est donc essentiel de veiller à présenter aux élèves de la façon la plus simple, mais aussi la plus rassurante, ce qu'on attend d'eux afin qu'ils n'éprouvent pas d'appréhension, ce qui risquerait de nuire à leur travail.

Les consignes de passation sont destinées à uniformiser autant que possible les conditions de l'évaluation, de façon à placer tous les élèves dans la même situation. Nous vous demandons de les appliquer strictement.

*Les textes « entre guillemets et en italique » sont les consignes orales à dire aux élèves.* Les textes entre [crochets] sont les consignes d'action pour l'enseignant.

Le texte à lire se trouve en page 2 de cette notice. Vous trouverez également des supports de texte adaptés dans l'onglet « Documents » d'ASP.

Pendant que l'élève lit cette page, il faut coder ses réponses sur la fiche de positionnement en page 12 de ce document ; il sera donc nécessaire de photocopier cette fiche de positionnement afin d'obtenir le nombre d'exemplaires correspondant au nombre d'élèves évalués.

#### 1.3. Le texte à lire

<span id="page-3-0"></span>Dame Blaireau ne retourna pas immédiatement à sa tanière après sa rencontre avec Benjamin. C'était bien la première fois qu'elle se trouvait nez à nez avec un être humain alors qu'elle chassait. Mais, alertée par l'envol du faucon, elle était arrivée avec le vent derrière elle sans que son flair puisse détecter l'odeur du garçon, dont la présence lui avait échappé puisqu'il était à plat ventre et parfaitement silencieux.

Plus surprenant était le fait qu'elle ne se soit pas enfuie immédiatement en le voyant. Plus étrange encore, ce qui s'était passé ensuite : non seulement elle avait accepté la nourriture qu'il lui tendait, mais elle l'avait laissé poser la main sur elle. Et pourtant, d'une façon sans doute instinctive, elle avait semblé comprendre tout de suite qu'il ne représentait aucun danger pour elle. Sa petite taille avait peut-être été le facteur déterminant. Il ne faisait guère que cinq ou six kilos de plus qu'elle et, s'il était plus grand, elle était nettement plus large et bâtie plus en force. Elle avait dû se rendre compte qu'elle avait l'avantage sur lui et, paradoxalement, c'est donc la fragilité de Ben qui avait joué en sa faveur.

Néanmoins, cette rencontre l'avait décontenancée et elle ne se remit à chasser activement qu'après avoir mis plus d'un kilomètre entre elle et le lieu où elle avait laissé le garçon.

#### *La rencontre*, Allan W. Eckert

## 1.4. Propositions d'adaptation du texte à lire

<span id="page-4-0"></span>Ces propositions d'adaptation sont à la disposition des établissements aux formats traitement de texte et PDF dans l'onglet « Documents » de l'application ASP.

<span id="page-5-0"></span>Dame Blaireau ne retourna pas immédiatement à sa tanière après sa rencontre avec Benjamin. C'était bien la première fois qu'elle se trouvait nez à nez avec un être humain alors qu'elle chassait Mais, alertée par l'envol du faucon, elle était arrivée avec le vent derrière elle sans que son flair puisse détecter l'odeur du garçon, dont la présence lui avait échappé puisqu'il était à plat ventre et parfaitement silencieux.

Plus surprenant était le fait qu'elle ne se soit pas enfuie immédiatement en le voyant. Plus étrange encore, ce qui s'était passé ensuite : non seulement elle avait accepté la nourriture qu'il lui tendait, mais elle l'avait laissé poser la main sur elle. Et pourtant, d'une façon sans doute instinctive, elle avait semblé comprendre tout de suite qu'il ne représentait aucun danger pour elle. Sa petite taille avait peut-être été le facteur déterminant.

Il ne faisait guère que cinq ou six kilos de plus qu'elle et, s'il était plus grand, elle était nettement plus large et bâtie plus en force. Elle avait dû se rendre compte qu'elle avait l'avantage sur lui et, paradoxalement, c'est donc la fragilité de Ben qui avait joué en sa faveur

Néanmoins, cette rencontre l'avait décontenancée et elle ne se remit à chasser activement qu'après avoir mis plus d'un kilomètre entre elle et le lieu où elle avait laissé le garçon.

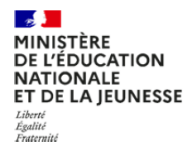

<span id="page-7-0"></span>Dame Blaireau ne retourna pas immédiatement à sa tanière après sa rencontre avec Benjamin. C'était bien la première fois qu'elle se trouvait nez à nez avec un être humain alors qu'elle chassait. Mais, alertée par l'envol du faucon, elle était arrivée avec le vent derrière elle sans que son flair puisse détecter l'odeur du garçon, dont la présence lui avait échappé puisqu'il était à plat ventre et parfaitement silencieux.

Plus surprenant était le fait qu'elle ne se soit pas enfuie immédiatement en le voyant. Plus étrange encore, ce qui s'était passé ensuite : non seulement elle avait accepté la nourriture qu'il lui tendait, mais elle l'avait laissé poser la main sur elle. Et pourtant, d'une façon sans doute instinctive, elle avait semblé comprendre tout de suite qu'il ne représentait aucun danger pour elle. Sa petite taille avait peutêtre été le facteur déterminant.

Il ne faisait guère que cinq ou six kilos de plus qu'elle et, s'il était plus grand, elle était nettement plus large et bâtie plus en force. Elle avait dû se rendre compte qu'elle avait l'avantage sur lui et, paradoxalement, c'est donc la fragilité de Ben qui avait joué en sa faveur.

Néanmoins, cette rencontre l'avait décontenancée et elle ne se remit à chasser activement qu'après avoir mis plus d'un

## kilomètre entre elle et le lieu où elle avait

laissé le garçon.

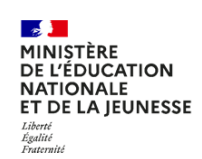

<span id="page-11-0"></span>Dame Blaireau ne retourna pas immédiatement à sa tanière après sa rencontre avec Beniamin. C'était bien la première fois qu'elle se trouvait nez à nez avec un être humain alors qu'elle chassait. Mais, alertée par l'envol du faucon, elle était arrivée avec le vent derrière elle sans que son flair puisse détecter l'odeur du garçon, dont la présence lui avait échappé puisqu'il était à plat ventre et parfaitement silencieux.

Plus surprenant était le fait qu'elle ne se soit pas enfuie immédiatement en le voyant. Plus étrange encore, ce qui s'était passé ensuite : non seulement elle avait accepté la nourriture qu'il lui tendait, mais elle l'avait laissé poser la main sur elle. Et pourtant, d'une façon sans doute instinctive, elle avait semblé comprendre tout de suite qu'il ne représentait aucun

danger pour elle. Sa petite taille avait peut-être été le facteur déterminant.

Il ne faisait quère que cing ou six kilos de plus

qu'elle et, s'il était plus grand, elle était nettement

plus large et bâtie plus en force. Elle avait dû se

rendre compte qu'elle avait l'avantage sur lui et,

paradoxalement, c'est donc la fragilité de Ben qui

avait joué en sa faveur.

Néanmoins, cette rencontre l'avait décontenancée et

elle ne se remit à chasser activement qu'après avoir

mis plus d'un kilomètre entre elle et le lieu où elle

avait laissé le garçon.

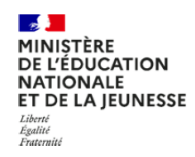

#### Test de fluence de première année de CAP

<span id="page-13-0"></span>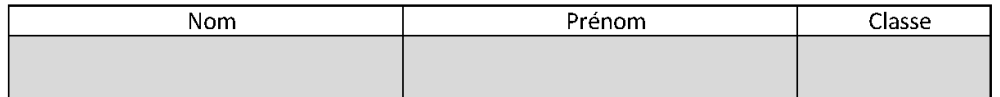

[Démarrer le chronomètre.] [Dans le texte ci-dessous :

• barrer uniquement les mots incorrectement lus ou non lus ;

entourer le dernier mot lu si l'élève n'a pas terminé en 60 secondes.  $\bullet$ 

Dans les cases :

- écrire le nombre de mots lus par l'élève en une minute ;
- $\bullet$ calculer le score de fluence.]

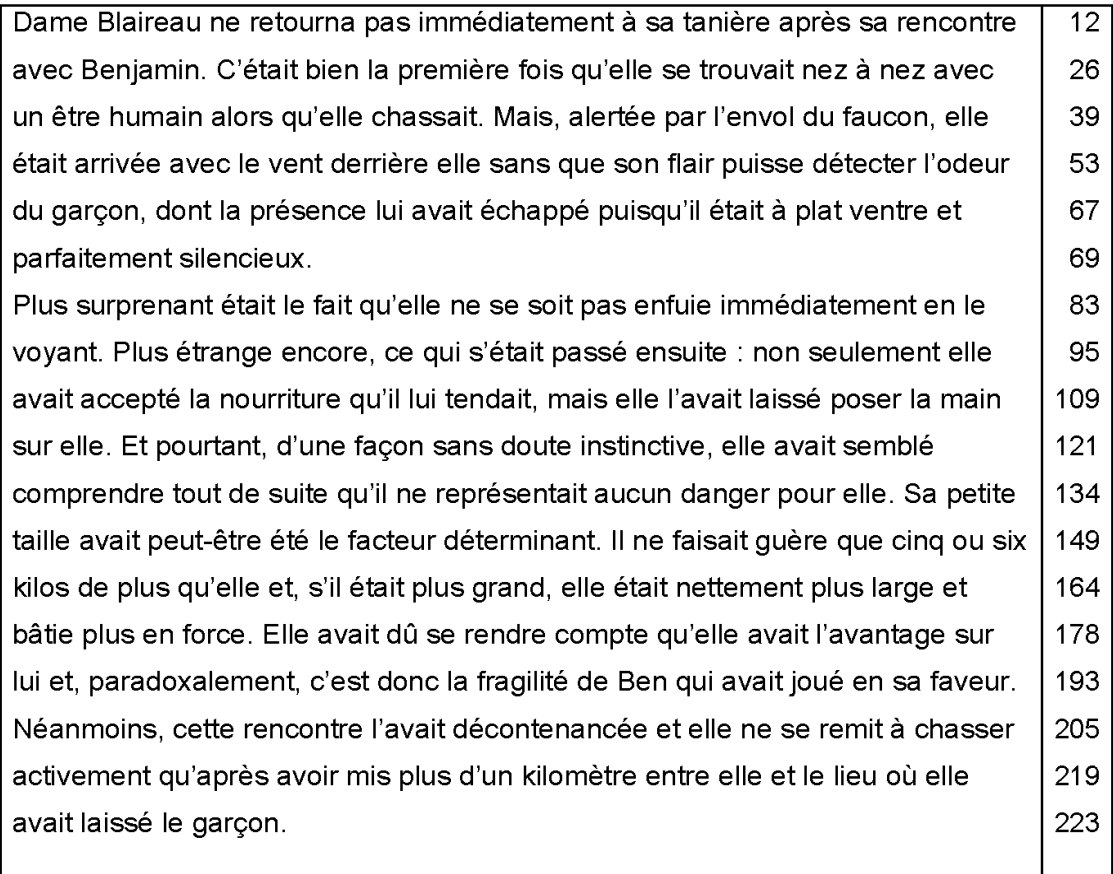

Si l'élève termine en moins de 60 secondes, reporter le temps exact ici :

Nombre de mots correctement lus en 1 minute :

secondes

Score de fluence\* :

\*Nombre de mots correctement lus en 1 minute ; pour les élèves qui auraient lu tous les mots correctement en moins d'une minute, appliquer la règle de trois suivante : (223 mots x 60 secondes) / temps mis pour lire tous les mots. Le calcul de ce score n'est pas nécessaire pour la saisie des résultats mais permet d'indiquer cette information à l'élève.

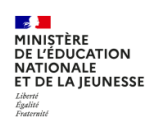

#### 1.6. Consignes à lire

<span id="page-14-0"></span>*« Vous allez lire un texte à voix haute. Vous n'avez rien à écrire.*

*Vous devez lire correctement et exactement, aussi vite que vous le pouvez, en essayant de ne pas* faire d'erreur. Ne cherchez pas à interpréter le texte ni à mettre le ton. En revanche, il faut respecter la ponctuation. Vous avez une minute pour lire le texte. Au bout d'une minute, je vous arrêterai. *Avez-vous bien compris ?*

[S'assurer que l'élève a bien compris. Si ce n'est pas le cas, ré-expliquer.]

*Peut-être que vous ne réussirez pas à lire tous les mots, faites du mieux que vous pouvez. Si vous n'arrivez pas à lire un mot, dites-moi : je ne sais pas ou bien passez au mot suivant.*

*Maintenant que vous avez compris, nous allons commencer. Allez-y.*

[Lancer le chronomètre au premier mot lu par l'élève.]

#### *Stop. »*

[Arrêter le chronomètre au bout d'une minute ou noter le temps de lecture s'il est inférieur à une minute.]

#### *« Bravo, vous avez terminé. »*

Sur la fiche de positionnement :

- barrer uniquement les mots incorrectement lus ou non lus. Si l'élève hésite ou se reprend pour finir par lire le mot correctement, ne pas compter d'erreur : en effet il sera pénalisé sur la longueur du texte lu ;
- entourer le dernier mot lu si l'élève n'a pas terminé en 60 secondes ;
- pour l'élève qui réussirait à lire tous les mots, noter le temps de lecture s'il est inférieur à une minute ;
- écrire le nombre de mots correctement lus en 1 minute ; Précision à propos du comptage des mots : dans le cas de l'utilisation d'un tiret ou d'une apostrophe, on prend en considération l'ensemble pour le comptabiliser comme un seul mot.

Ex : « trente-et-un » et « l'oiseau » sont traités chacun comme un mot unique.

• calculer le score de fluence et le communiquer à l'élève.

Recueillir toutes les fiches de positionnement des élèves de la classe et se connecter à l'application *Fluence* ; saisir les résultats des élèves. **La saisie des résultats des élèves se fera utilement avant la passation de la séquence numérique de littératie de façon à ce que le score de fluence de l'élève puisse être restitué sur la fiche de synthèse globale de littératie de l'élève.**

## <span id="page-15-1"></span><span id="page-15-0"></span>**2. Renseigner l'application** *FLUENCE*

#### 2.1. Se connecter à l'application

URL de connexion : <https://educ-eval.pleiade.education.fr/fluence/login>

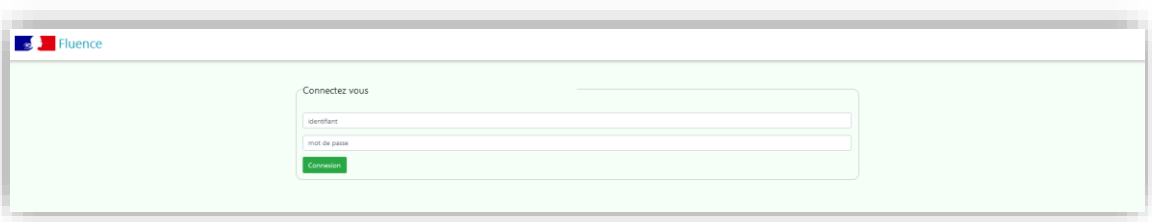

Les identifiants destinés à la saisie des scores de fluence par classe sont disponibles sur ASP. Après avoir sélectionné l'opération 23LINU, validé les classes et généré les étiquettes de connexion dans l'onglet « Classes », ils sont automatiquement mis à disposition dans l'onglet « Documents ».

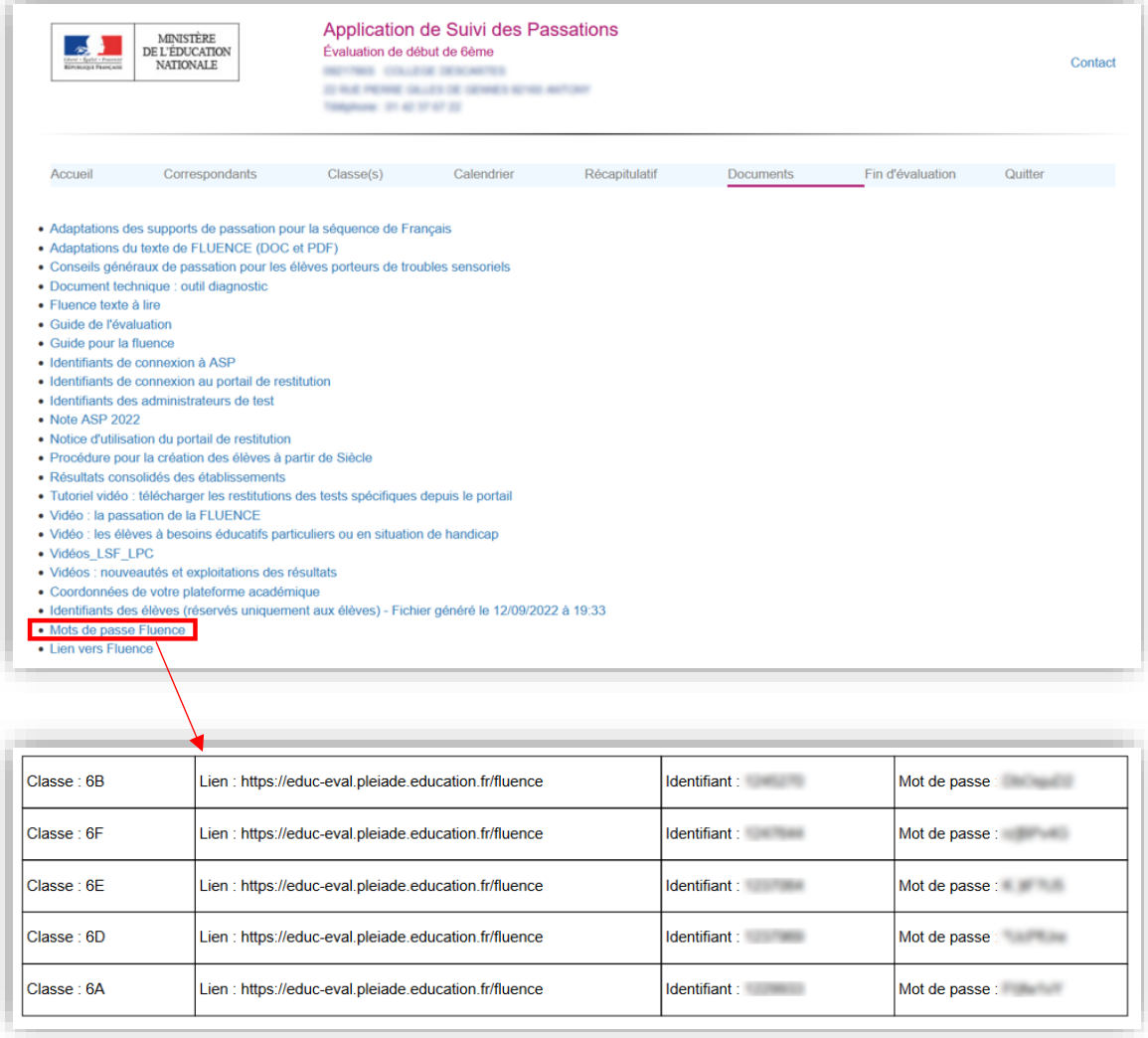

#### **Remarques :**

- les classes et les élèves sont importés directement à partir des listes validées sur ASP ;
- depuis cette année, il est possible de saisir les résultats de plusieurs classes en se connectant au Portail Fluence avec les identifiant et mot de passe ASP.

#### Ces identifiants deviennent fonctionnels à J+1 du jour de leur création

Document d'accompagnement à l'attention des établissements – Fluence 14

### 2.2. Saisir les scores des élèves

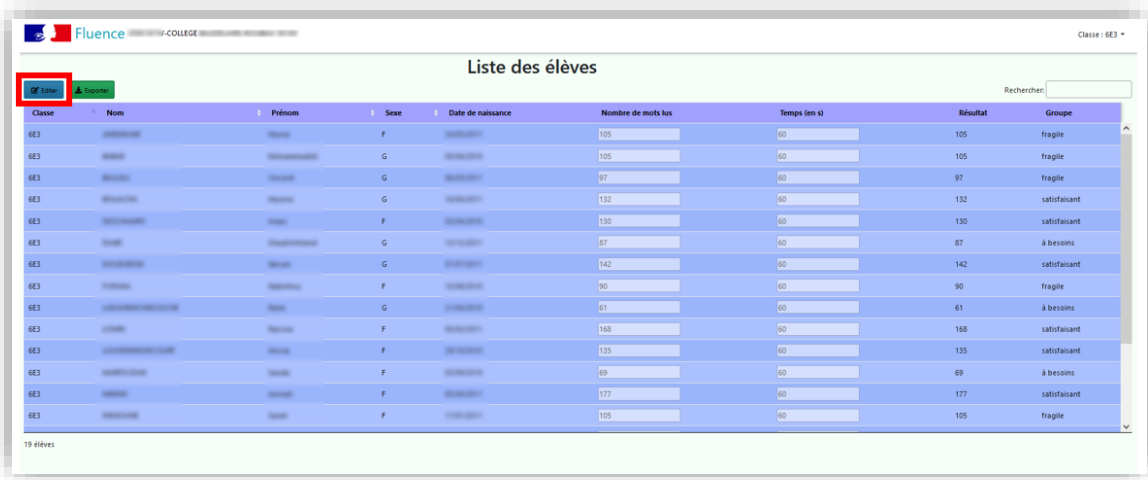

<span id="page-16-0"></span>Cliquer sur **« Éditer »**, puis renseigner **le nombre de mots lus** par chaque élève.

#### **Remarques :**

- Si un élève termine en moins de 60 secondes, renseigner le temps exact, sinon laisser le temps à 60.
- Si un élève est absent, organiser une nouvelle passation pour celui-ci. S'il n'a pas été possible d'organiser une nouvelle session, ne pas renseigner de nombre de mots.
- Si un élève est non lecteur, indiquer 0. L'élève apparaitra dans le groupe « à besoins ».

#### 2.3. Exporter les résultats

<span id="page-16-1"></span>Cliquer sur **« Exporter »**, puis sélectionner le type d'export souhaité : *xlsx* ou *pdf*.

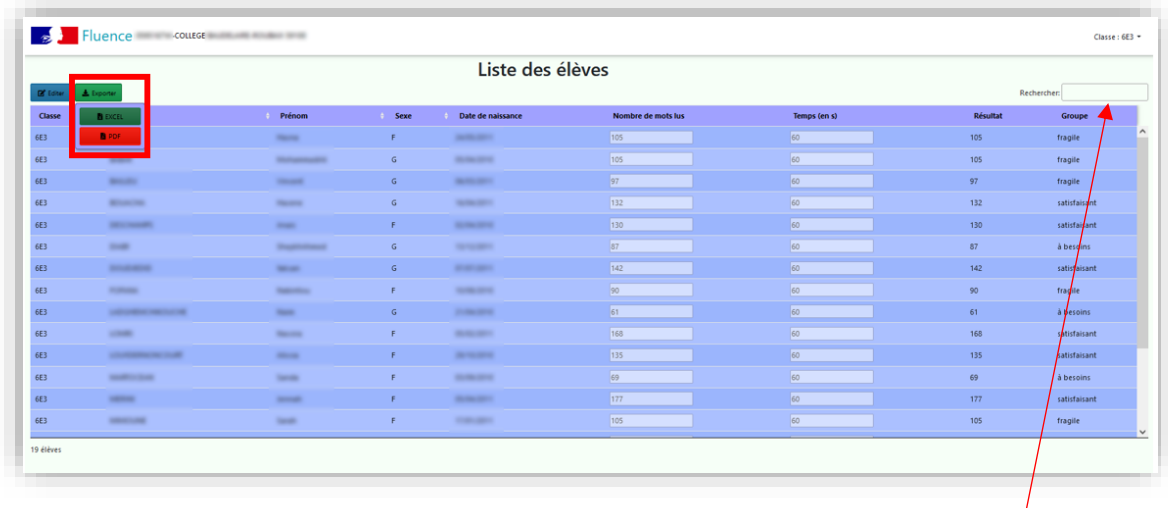

Une fonction de recherche par nom d'élève est également à disposition en haut à droite de la page.

## <span id="page-17-0"></span>**3. Suivi de la saisie des scores de fluence par le personnel de direction**

Le personnel de direction a la possibilité de suivre l'état d'avancement de la saisie des résultats de son établissement.

Se connecter à l'application **FLUENCE**.

URL de connexion : <https://educ-eval.pleiade.education.fr/fluence/login>

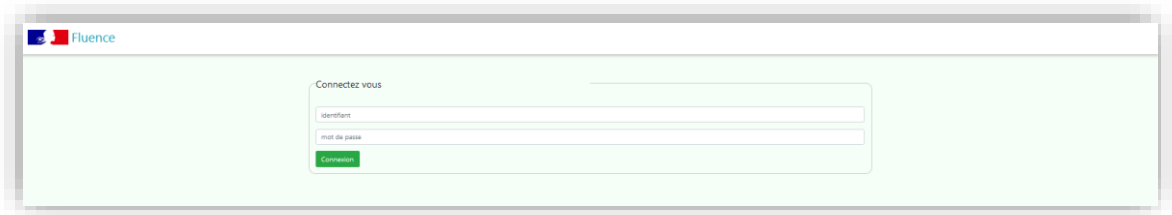

Les identifiants de connexion sont les mêmes que pour accéder à ASP, envoyés par le dispositif d'assistance académique. L'identifiant est au format UAI suivi de 4 caractères (ex : 0011234A\_1234).

Cliquer sur **« Progression lycée [nom\_de\_l'établissement] »**.

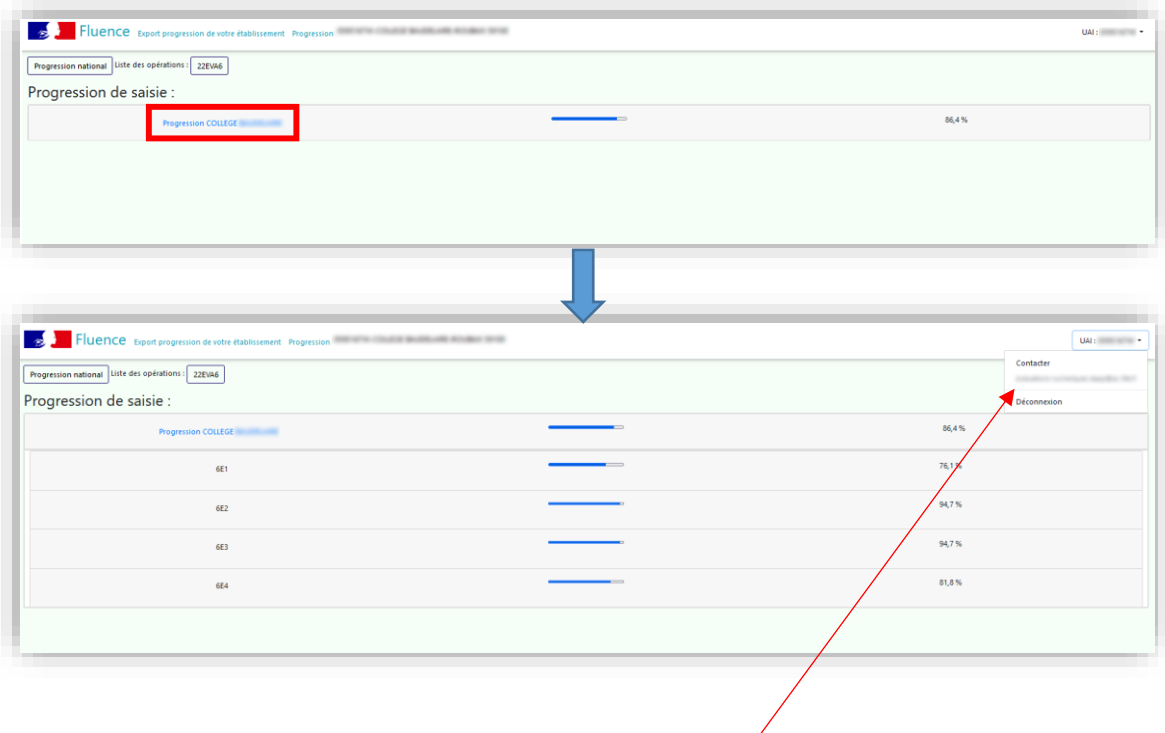

En cas de besoin, contacter l'assistance académique selon la modalité retenue par votre académie (adresse de courriel ou plateforme d'assistance).

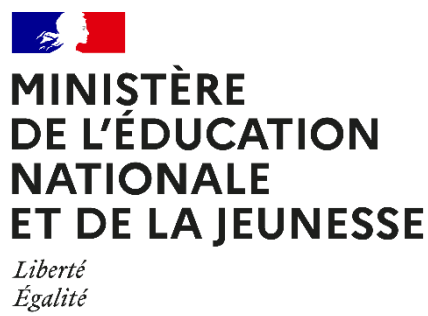

Fraternité

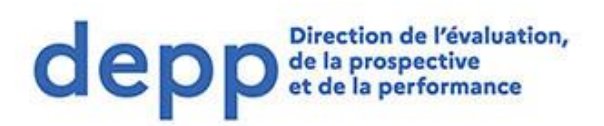